#### **HTML JEZIK**

HTML ili *HyperText Markup Language je prezentacijski, opisni jezik namijenjen izradbi web-stranica pomoću oznaka HTML-a (eng. tag).*

## **Oznake HTML-a**

Oznake navodimo unutar znakova < i >, npr. <html>.

Oznake najčešće dolaze u parovima početna i završna oznaka. Iako su obje istog naziva, završnu oznaku prepoznajemo po znaku kose crte / ispred naziva oznake npr. </hmtl>

#### **Struktura html dokumenta**

Primjer jednostavnog html dokumenta

**<html>…</html>** ovom oznakom započinje i završava html dokument

**<head>…</head>** Oznaka zaglavlja stranice

**<meta>** Ova oznaka nema završne oznake, a rabi se za definiranje obilježja stranice

**<title>…</title>** Unutar ove oznake upisuje se naslov stranice.

<body>...</body> Oznaka tijela stranice. Unutar ovog bloka nalaze se mnoge HTML oznake kojima opisujemo izgled stranice. Objasnit ćemo ih pobliže u narednom poglavlju

**<p>…</p>** Oznaka odlomka. Unutar oznake odlomak često rabimo druge oznake za oblikovanje teksta <b> podebljano, <i> ukošeno, <u> podcrtano i sl.

**<img>** Oznaka slike. Nema završne oznake, a naznačuje naziv i osnovna obilježja prikazane slike.

**<a>…</a>** Oznaka poveznice. Sadrži adresu povezane *web-stranice ili ime povezane datoteke.* 

#### **Oznake i parametri HTML dokumenta**

Parametri su dio početne HTML oznake. Ako ih je više odvojeni su razmakom. Vrijednosti parametara navode se bez razmaka iza znaka jednakosti pod navodnicima

npr. <p align=''left''>Tekst</p>.

#### **INTERNET**

#### **Povezivanje na internet**

Na Internet se možemo povezati na različite načine ovisno o tome rabimo li:

žični telefonski priključak (DSL tehnologija)

kabelsku televiziju (kabelski internet)

bežičnu mobilnu mrežu (mobilna širokopojasna mreža)

javni bežični internet (WiFi)

Žični telefonski priključak (DSL tehnologija) - Jedan od najkorištenijih načina za povezivanje na internet je putem DSL tehnologije koja omogućuje stalni pristup internetu preko telefonske mreže.

Postoji nekoliko različitih DSL usluga, a kod nas se najčešće rabi ADSL (*Asymmetric DSL*). Kod asimetričnog DSL-a različita je brzina preuzimanja (*downloada*) (od interneta prema korisnikovu računalu) i objavljivanja (uploada) (od korisnikova računala prema internetu). Većinom je brzina preuzimanja nekoliko puta veća.

DSL uređaj s računalom se može povezati preko mrežnog kabela na mrežnu karticu ili preko USB kabela na USB sučelje. Brzine prijenosa podataka kreću se do 20 MBps (megabita u sekundi) pa se ove veze još nazivaju i širokopojasnim vezama.

Kako su DSL uređaji uglavnom kombinacija modema, usmjernika (*routera*) i pristupne točke (*access pointa*), omogućuju priključivanje nekoliko računala na Internet, žično ili bežično. Na taj se način veza dijeli i tvori malu lokalnu mrežu (LAN ili WLAN).

#### **Obračun troškova**

Korištenje stalnih veza putem DSL tehnologije naplaćuje se prema ostvarenom prometu podataka, ali tako da se zbraja promet u oba smjera (preuzimanje + objavljivanje).

Kabelski internet se može ostvariti samo ako je uvedena kabelska televizija, tako da rabi istu infrastrukturu. Pristup internetu omogućuje kabelski modem koji se iznajmljuje od distributera kabelske televizije.

Korisnik može istodobno primati i signal kabelske televizije i imati stalni pristup internetu preko kabelskog modema (koji dalje idu na računalo) uz pomoć razdjelnika.

## **Bežična mobilna mreža**

Mobilna širokopojasna mreža omogućuje brzi bežični pristup internetu uz pomoć prijenosnih uređaja s bilo kojeg mjesta (ako je dostupan signal mobilne mreže).

#### **Za povezivanje na mobilnu širokopojasnu mrežu potrebne su:**

Podatkovna kartica

SIM Kartica

Podatkovna kartica

Podatkovna kartica je elektronički sklop koji je ugrađen u uređaj (*smartphone*, tablet i sl.) ili se priključuje na računalo (*laptop*, *notebook* i sl.) u obliku USB adaptera ili ExpressCard kartice. **SIM kartica** ili pretplatnički modul identiteta mala je izmjenjiva kartica koja sadrži podatke o identitetu pretplatnika i sigurnosne informacije za pristup računala ili mobitela širokopojasnoj mreži. Brzine preuzimanja sadržaja kreću se od 115 kbps (za GPRS mreže) do 75 Mbps (za LTE mreže). Obračun troškova

Ovaj način povezivanja naplaćuje se prema ostvarenom prometu (preuzimanje + objavljivanje). **CARNet** je, u suradnji sa vodećim mobilnim operaterima u Hrvatskoj, omogućio svojim korisnicima povoljnije uvjete za mobilni pristup internetu (također i učenicima i nastavnicima osnovnih i srednjih škola).

## **Javni bežični internet**

Neke ISP tvrtke nude svojim korisnicima mogućnost spajanja na internet putem prijenosnika ili pametnih telefona na javni bežični internet.

Ako ste izvan kuće ili na putu, možete pristupiti internetu pod uvjetom da ste u dosegu signala neke od tzv. HotSpot lokacije (restorana, hotela, željezničke postaje i drugih javnih mjesta) gdje su postavljene **pristupne točke (***Access Point***).**

Vezu ostvarujete s pomoću bežične mrežne kartice na vašem uređaju.

Brzina pristupa internetu ovisi o broju korisnika koji istovremeno pristupa HotSpot lokaciji i o aktivnostima koje korisnici obavljaju na mreži.

## **Zašto je bitna brzina pristupa internetu?**

Posljednjih se godina intezivno razvijaju različite internetske tehnologije i nastoje korisnicima pružiti raznovrsne i kvalitetne usluge.

Gledanje videozapisa na internetskim servisima kao što je Youtubea, videokonferencije koje omogućuju prijenos videozapisa sa zvukom u realnom vremenu, postale su svakidašnjica.

Kvaliteta tih usluga, kao i razvoj novih internetskih usluga ovisi o brzini pristupa internetu. Daljnje povećanje brzine interneta u svim dijelovima Republike Hrvatske preduvjet je za normalan život, razvoj poduzetništva i razvoj društva u cjelosti.

Dodatna je pogodnost što se kanali mogu odvojiti za različite funkcije tako da se može istodobno jednim kanalom povezati na Internet, a drugi kanal koristiti za telefonski razgovor.

Danas je to tehnologija na zalasku i sve se manje koristi.

## **INTERNET**

Davatelj internetskih usluga

Korisnički račun potreban je za pristup Internetu.

Nakon kupnje računala, sljedeći korak je otvaranje korisničkog računa (User Account) kod tvrtke koja omogućuje pristup Internetu.

Te tvrtke zovemo davatelji internet usluga (Internet Service Provider – ISP).

Otvaranjem korisničkog računa, korisnik dobiva korisničko ime (*username*) i zaporku (*password*). Uz pristup internetu najčešće se dobije adresa elektroničke pošte te prostor za objavljivanje osobnih web stranica.

Ako je pristup Internetu ostvaren preko mobilne mreže od ISP-a se dobije Naziv pristupnog ulaza (*Access Point Name* – APN) koji je potrebno prilagoditi mobilnom uređaju.

Korisnički račun određuje prava i obveze korisnika koji se služi internetom. Možemo reći da korisnički račun omogućuje pristup internetu i uslugama davatelja internetskih usluga, ali i obračun troškova pristupa internetu.

Poznatiji davatelji Internet usluga u Hrvatskoj jesu: CARNet, T-com, VIPnet, Iskon, Optima itd. CARNet

CARNet omogućuje školama, učiteljima i učenicima povlašteni pristup Internetu te mnogobrojnim internetskim uslugama uz pomoć jedinstvenog elektroničkog identiteta AAI@EduHr

## **UDOMLJAVANJE** *WEB***-STRANICA**

Izrađene *web*-stranice spremljene su na čvrstom disku našeg računala i dostupne su samo nama. Mogu sadržavati brojne različite datoteke koje omogućuju pravilno učitava

Ako želimo da postanu javno dostupne, moramo ih objaviti na Internetu, tj. moramo postaviti sve datoteke (upload) na čvrsti disk poslužitelja.

Takvo računalo zove se *web***-poslužitelj (***host***),** a usluga iznajmljivanja diskovnog prostora **udomljavanje**  *web***-stranica (***web hosting***).**

Web poslužitelju se može pristupiti samo sa valjanim korisničkim računom kako bi se zaštitio od zlonamjernih korisnika i neovlaštene promjene ili brisanje sadržaja.

A opet, sadržaji su javno dostupni svima za pregledavanje uz pomoć *web*-preglednika.

## **Bandwidth – propusnost veze**

Svaki posjetitelj *web*-stranica troši određenu količinu kilobajta (KB) potrebnih za učitavanje teksta, slika i drugih sadržaja na njegovo računalo. Poslužitelj mora osigurati svim istodobnim posjetiteljima web stranica neometano pregledavanje sadržaja.

To svojstvo poslužitelja se zove **bandwidth (propusnost veze)**, a odnosi se na količinu podataka koja se može prenijeti u jedinici vremena uz pomoć žične ili bežične veze. Što je širina bandwidth-a veća, veća je propusnost, tj. više posjetitelja može neometano pristupiti *web*-stranici.

## **Ostale internetske usluge**

Društvene mreže (Social Networking) - noviji oblici komunikacije na internetu, čija je namjena povezivanje i komunikacija članova koji imaju zajedničke interese, upoznavanje novih ljudi uz mogućnost osobnog predstavljanja (*www.facebook.com, www.twitter.com*).

Danas se ta usluga proširila, a u porastu je i uporaba društvenih mreža u poslovnom okruženju. Danas se u Europi sve češće zapošljava uz pomoć društvenih mreža.

Twitter - besplatna mikrobloging usluga koja se temelji na razmjeni kratkih poruka do 140 znakova. Riječ "tweet" znači cvrkut (ptičice), dok se na *Twitteru* taj pojam odnosi na poruku koja se prikazuje u profilu. Osnovno obilježje Twittera jest to da slijedite (*follow*) neke osobe i uvijek vidite što oni rade. Sami određujete koga ćete slijediti, a koga nećete.

## **Rizici tijekom korištenja društvenih mreža**

Rizici postoje, a jedan od njih je širenje internetskih virusa kojima se često napadaju društvene mreže pa tako i korisnikovo računalo.

Drugi problem je taj što korisnici društvenih mreža u njihove baze upisuju mnogo osobnih podataka što može dovesti do tzv. krađe identiteta i još mnogo drugih problema, od poslovnih preko financijskih pa do obiteljskih.

# Netiquette ili internetski bonton

Netiquette je skup pravila lijepog ponašanja na internetu.

Internet kao cyberspace ima svoju vlastitu kulturu kojoj se moramo prilagoditi i usvojiti pravila i ograničenja. U protivnom možemo uvrijediti druge ili ih pogrešno razumjeti.

## **Internet**

# **Struktura interneta – korisničko-poslužiteljski model**

## **Korisničko-poslužiteljski (neravnopravni) model se temelji na podjeli uloga između dva računala u mreži:**

**Uloga korisnika** (*client*) je traženje podataka, usluga ili obavljanje nekog zadatka. Korisnik uvijek započinje komunikaciju sa poslužiteljem.

**Uloga poslužitelja** (*server*) je da na zahtijev korisnika obavi neki zadatak ili uslugu. Poslužitelj uvijek čeka na zahtijev korisnika.

Poslužitelji su većinom vrlo jaka računala s mogućnošću neprekidnog rada.

Poslužitelje pokreću i posebni operacijski sustavi koji su posebno dizajnirani za poslužitelje, a glavna im je odlika mogućnost istodobne komunikacije s većim brojem klijenata.

## **Uloga računalne mreže**

Računalna mreža ima ulogu posrednika, služi za povezivanje poslužitelja i korisnika osiguravajući medij (žični ili bežični) s pomoću kojeg oni komuniciraju.

Pojedinačnom poslužitelju može pristupiti (zatražiti uslugu) nekoliko korisnika odjedanput, bez **obzira**  na njihovu lokaciju.

# **Adresa poslužitelja**

Kako bi korisnici mogli pristupiti poslužitelju kad im zatreba neka usluga, IP adresa poslužitelja ne smije se mijenjati.

Adresa poslužitelja je stalna (nepromjenjiva) i naziva se još i statičkom IP adresom.

# **Dinamička IP adresa je promjenjiva IP adresa koju korisničko računalo dobije svaki put kada se poveže na Internet.**

# **Komunikacija između korisnika i poslužitelja**

Poslužitelj je u stanju čekanja (*sleep mod*) i čeka da ga neki korisnik kontaktira i zatraži uslugu.

## **Komunikacija se dijeli na sljedeće faze:**

Faza **upita** – korisnik šalje zahtjev za obavljanje usluge

Faza **obrade** – u toj fazi poslužitelj zahtjev obrađuje

Faza **odgovora** – poslužitelj odgovara na zahtjev i prelazi u stanje čekanja za sljedeći upit toga ili drugog korisnika

## **Vrste poslužitelja i protokola**

**Različite vrste poslužitelja pružaju različite vrste usluga raznim korisnicima pa u skladu s tim postoje različite vrste normi za prijenos podataka (***protocol***).** 

**Norma za prijenos (***protocol***) jest neka vrsta "jezika" kojim računala u mreži komuniciraju.**

# **Vrste poslužitelja i protokola**

## **Ako se promet zbiva između:**

*web*-poslužitelja (*www server*) i korisnika – rabi se **HTTP protokol**

poslužitelja datoteka (*FTP server*) i korisnika (prijenos podataka) – rabi se **FTP protokol** poslužitelja e-pošte (*mail server*) i korisnika (e-pošta) – rabi se **SMTP i POP protokol**

## **Način komunikacije e-poštom**

Elektronička pošta ili e-pošta (e-mail) jedna je od najkorištenijih internetskih usluga.

Računalo pošiljatelj uspostavlja vezu s poslužiteljem te rabeći SMTP (Simple Mail Transfer Protocol) protokol šalje poruku na određenu adresu.

Računalo primatelj uspostavlja vezu s poslužiteljem te rabeći POP (Post Office Protocol) protokol preuzima poruke s poslužitelja.

#### **FTP usluga**

Internet omogućuje brojne usluge, a neke od njih su sljedeće:

**FTP** (*File Transfer Protocol*) – prijenos datoteka između dva računala u mreži.

**Chat** – komunikacija tekstualnim porukama u realnom vremenu.

**Forum** – druženje korisnika s obzirom na zajedničke interese, gdje mogu pisati poruke i odgovarati na njih.

**Društvene mreže** (*Social Networking*) – noviji oblici komunikacije na Internetu (Facebook, Twitter, Edmodo)

**Blog** – je javni mrežni dnevnik u kojem pojedinac bilježi svoja razmišljanja i stajališta (Wordpress, Blogger, Blog.hr)

*E – learning* – **online učenje** uz pomoć Interneta koji rabi LMS (Learning Management System) korisničko sučelje za prezentaciju informacija

**FTP** (*File Transfer Protocol*) jedna je od temeljnih internetskih usluga i istoimeni naziv za vrstu **norme za prijenos** ili **protokola** koji omogućuje prijenos datoteka između dva računala u mreži.

Datoteke kojima pristupamo FTP protokolom nalaze se na FTP poslužiteljima. Osobitost tog pristupa jest ta da datoteke ne možemo pregledavati prije nego što ih preuzmemo na vlastito računalo.

Način pristupa FTP poslužitelju

FTP poslužitelju možemo pristupiti:

kao autorizirani (registrirani) korisnik

kao anoniman korisnik

Autorizirani pristup FTP poslužitelju

Većina je FTP poslužitelja zaštićena od neovlaštenog korištenja, tako da je za pristup potreban:

korisnički račun, tj. korisničko ime i zaporka (lozinka) i

korisnički program

Korisnički račun

Korisnički račun omogućuje prijenos datoteka u dvama smjerovima:

preuzimanje datoteka s poslužitelja na korisničko (lokalno) računalo i

obratno, slanje datoteka sa korisničkog (lokalnog) računala na poslužitelj.

Autoriziran pristup FTP poslužitelju obavljamo s pomoću korisničkih programa za FTP pristup.

Neki od najpoznatijih jesu *FTP Explorer*, *CuteFTP*, *CoreFTP*, *FileZilla* i mnogi drugi.

Anoniman pristup

Anoniman pristup omogućuje samo preuzimanje datoteka s poslužitelja na korisničko (lokalno) računalo. Može se pristupiti na dva načina:

S pomoću FTP programa ili

Iz samog *Web*-preglednika

Ako se rabi FTP program, korisničko ime koje se upisuje jest *anonymous*, a zaporka (lozinka) jest *e-mail adresa* korisnika.

Anoniman pristup

Ako se pristupa s pomoću *web*-preglednika potrebno je umjesto **http://** upisati **ftp://** prije upisa URL adrese.

#### Način komunikacije elektroničkom poštom

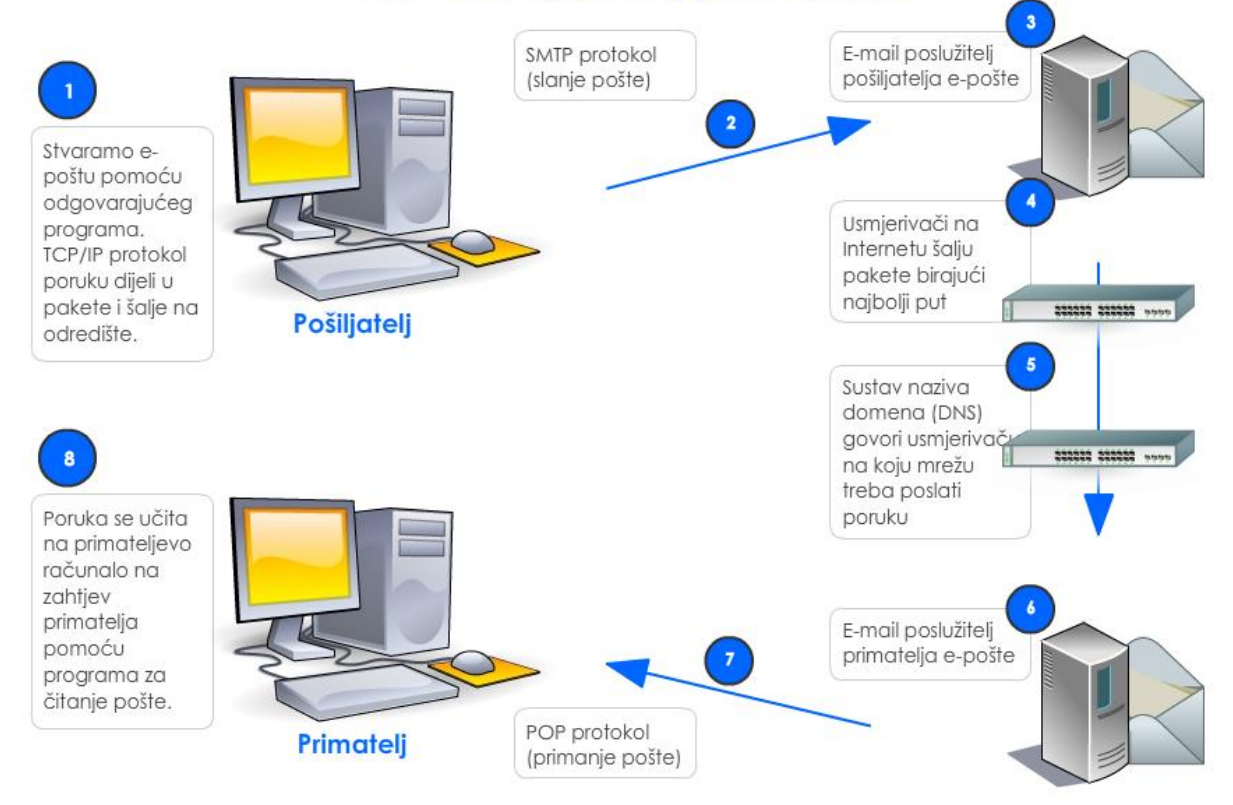